# Dataset Integrity Check for The Environmental Determinants of Diabetes in the Young (TEDDY) M90a Larsson

**Prepared by Sabrina Chen IMS Inc.**  3901 Calverton Blvd, Suite 200 Calverton, MD 20705 **February 23, 2020**

## Contents

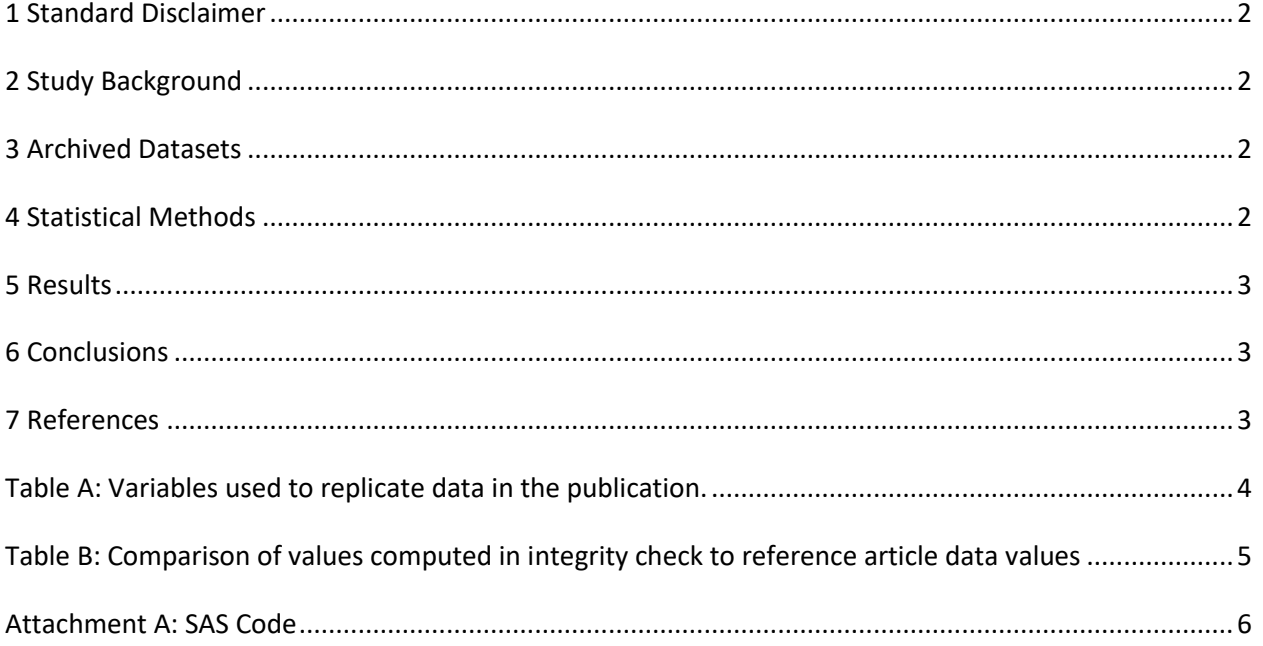

#### <span id="page-2-0"></span>**1 Standard Disclaimer**

The intent of this DSIC is to provide confidence that the data distributed by the NIDDK repository is a true copy of the study data. Our intent is not to assess the integrity of the statistical analyses reported by study investigators. As with all statistical analyses of complex datasets, complete replication of a set of statistical results should not be expected in secondary analysis. This occurs for a number of reasons including differences in the handling of missing data, restrictions on cases included in samples for a particular analysis, software coding used to define complex variables, etc. Experience suggests that most discrepancies can ordinarily be resolved by consultation with the study data coordinating center (DCC), however this process is labor-intensive for both DCC and Repository staff. It is thus not our policy to resolve every discrepancy that is observed in an integrity check. Specifically, we do not attempt to resolve minor or inconsequential discrepancies with published results or discrepancies that involve complex analyses, unless NIDDK Repository staff suspect that the observed discrepancy suggests that the dataset may have been corrupted in storage, transmission, or processing by repository staff. We do, however, document in footnotes to the integrity check those instances in which our secondary analyses produced results that were not fully consistent with those reported in the target publication.

### <span id="page-2-1"></span>**2 Study Background**

The TEDDY study was designed to follow children with and without a family history of T1D to understand the environmental factors that contribute to the disease. Newborn children younger than 4 months were screened for high-risk HLA alleles, and those with qualifying haplotypes were eligible for follow-up. Information is collected on medical information (infections, medication, immunizations), exposure to dietary and other environmental factors, negative life events, family history, tap water, and measurements of psychological stress. Biospecimens, including blood, stool, urine, and nail clippings, are taken at baseline and follow-up study visits. The primary outcome measures include two endpoints—the first appearance of one or more islet cell autoantibodies (GADA, IAA, or IA-2A), confirmed at two consecutive visits, and development of T1D. The cohort will be followed for 15 years, or until the occurrence of one of the primary endpoints.

#### <span id="page-2-2"></span>**3 Archived Datasets**

All the SAS data files, as provided by the Data Coordinating Center (DCC), are located in the TEDDY/private\_orig\_data/M\_90a\_HLarsson\_NIDDK\_Submission folder in the data package. For this replication, variables were taken from the "m\_90a\_hlarsson\_niddk\_31july2016.sas7bdat" dataset.

#### <span id="page-2-3"></span>**4 Statistical Methods**

Analyses were performed to duplicate results for the data published by Helena Larsson et al [1] in the Diabetologia in 2018. To verify the integrity of the dataset, descriptive statistics were computed.

#### <span id="page-3-0"></span>**5 Results**

For **Comparison of Data in the publication**, Table A lists the variables that were used in the replication and Table B compares the results calculated from the archived data files to the results published.

#### <span id="page-3-1"></span>**6 Conclusions**

<span id="page-3-2"></span>The results of the replication are almost an exact match to the published results. The DCC confirmed that there was a typo in the Total group for the "(2) 24 upto 36 months" category as noted in Table B below.

### **7 References**

[1] Helena Elding Larsson, Kristian F. Lynch, Maria Lönnrot, Michael J. Haller,

Åke Lernmark, William A. Hagopian, Jin-Xiong She, Olli Simell, Jorma Toppari, Anette-G. Ziegler, Beena Akolkar, Jeffrey P. Krischer, Marian J. Rewers, Heikki Hyöty, for the TEDDY Study Group. Pandemrix® vaccination is not associated with increased risk of islet autoimmunity or type 1 diabetes in the TEDDY study children. Diabetologia (2018) 61:193–202.

<span id="page-4-0"></span>**Table A:** Variables used to replicate data in the publication.

| <b>Table Variable</b>                                                                                    | dataset.variable                                    |
|----------------------------------------------------------------------------------------------------|-----------------------------------------------------|
| Country                                                                                                  | m_90a_hlarsson_niddk_31july2016.country             |
| Sex                                                                                                    | m_90a_hlarsson_niddk_31july2016.sex                 |
| <b>Family History</b>                                                                                    | m_90a_hlarsson_niddk_31july2016.fdr                 |
| <b>HLA-DR</b>                                                                                            | m 90a hlarsson niddk 31july2016.hla dr 5grps        |
| Age on March 1 2010                                                                                      | m_90a_hlarsson_niddk_31july2016.age_mar2010_5grps   |
| serconverted for any of the<br>three Islet Autoantibodies<br>(GADA, IA2A and IAA) by 10<br>years of age? | m_90a_hlarsson_niddk_31july2016.ia_any_10yr         |
| Child was still at risk of Islet<br>Autoantibody seroconverson<br>as of October 1st 2009                 | m_90a_hlarsson_niddk_31july2016.ia_atrisk_yes       |
| serconverted for second Islet<br>Autoantibodies by 10 years of<br>age ?                                  | m_90a_hlarsson_niddk_31july2016.multiple_ia_10yr    |
| Child was still at risk of<br>multiple Islet Autoantibody<br>seroconverson as of October<br>1st 2009     | m_90a_hlarsson_niddk_31july2016.multi_ia_atrisk_yes |
| 0= type 1 diagnosis not<br>recorded, $1 =$ diagnosed with<br>type 1 diabetes by 10 years of<br>age       | m_90a_hlarsson_niddk_31july2016.t1d_10yr            |

**Table B:** Comparison of values computed in integrity check to reference article data values

<span id="page-5-0"></span>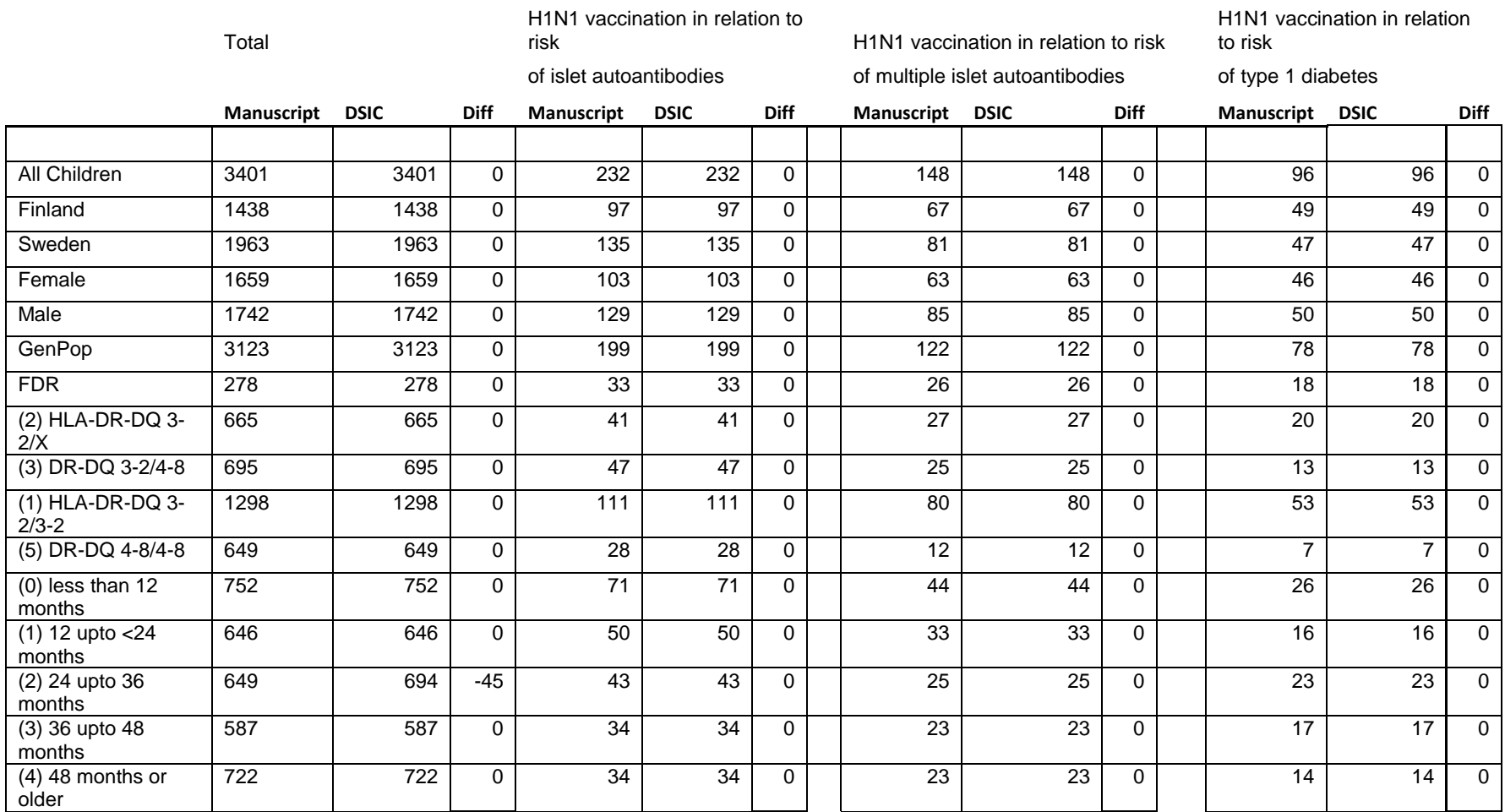

#### **Attachment A: SAS Code**

options nocenter validvarname=upcase;

```
title '/prj/niddk/ims_analysis/TEDDY/prog_initial_analysis/m_90a_dsic.sas';
run;
```
libname dat '/prj/niddk/ims\_analysis/TEDDY/private\_orig\_data/M\_90a\_HLarsson\_NIDDK\_Submission';

```
proc format;
value val 
\cdot = "no value"
other = " value"
;
value oneplus
: = "no value"0 = "0"1-high = "1+";
value zerohi
 . = "no value"
0-high = "0-high"
;
value country
2 = 'Finland'
4 = 'Sweden'
; 
value sexf
0 = 'Male'1 = 'Female';
value fdrf
1='FDR'
 0='GenPop'
 ;
value hladrf
```

```
1 = ' (1) HLA-DR-DQ 3 - 2/3 - 2'2 = ' (2) HLA-DR-DQ 3 - 2/X'3 = ' (3) DR-DQ 3 - 2/4 - 8'4 = ' (4) DR-DQ 4-8/X'5 = ' (5) DR-DQ 4-8/4-8';
value agemarch
0 = ' (0) less than 12 months'
1 = ' (1) 12 upto <24 months'
2 = '(2) 24 upto 36 months'
3 = ' (3) 36 upto 48 months'
4 = '(4) 48 months or older'
;
run;
* produce n and %;
%macro npercent (rownum, var, varf, subset, subsetname);
  proc freq data=analy noprint;
   where \&subset = 1;
    tables &var/list missing out=tbl1&subsetname;
    format &var &varf..;
   run;
   data tbl1&subsetname;
    length covar covarf $100;
    set tbl1&subsetname;
   covar = "svar";covarf = put(\&var, \&var, \dots);
   rownum = \&rownum;
   run;
   data prnt&subsetname;
    set prnt&subsetname tbl1&subsetname;
   run;
%mend;
%macro univ(rownum, var, subset, supplement, subsetname);
```

```
proc univariate data=analy outtable= univ&subsetname noprint;
  where \&subset=1 and \&supplement=1 and \&var not in(.,0);
```

```
 var &var 
        ;
   run;
   data univ&subsetname;
    length covarf $100; 
    set univ&subsetname;
        covarf = "&subset"; 
        rownum = \&rownum:
   run;
   data prntuniv&subsetname;
     set prntuniv&subsetname univ&subsetname;
  run;
%mend;
data analy;
 set dat.m 90a hlarsson niddk 31july2016;
run;
proc contents data=analy;
title3 "m_90a_hlarsson_niddk_31july2016";
run;
proc freq data=analy;
 tables country sex fdr HLA_DR_5GRPS AGE_MAR2010_5GRPS/list missing;
   tables ia_any_10yr
       ia_atrisk_yes*ia_iaa_only_10yr 
       ia_atrisk_yes*ia_gada_only_10yr 
       ia_any_10yr*ia_iaa_only_10yr *ia_gada_only_10yr 
       ia_any_10yr*ia_atrisk_yes* ia_iaa_only_10yr *ia_gada_only_10yr 
        ia_any_10yr*ia_atrisk_yes
       multiple ia 10yr * multi ia atrisk yes
       t1d_10yr/list missing;
title3 "prelim freqs";
run;
data analy;
  set analy;
 if ia any 10yr=1 and ia atrisk yes=1 then ia event=1;
  else ia event=0;
```

```
if multiple_ia_10yr=1 and multi_ia_atrisk_yes=1 then multi ia event=1;
 else multi_ia_event=0;
```
 $all=1;$ 

run;

```
proc freq data=analy;
 tables ia event*ia any 10yr*ia atrisk yes/list missing;
 tables multi ia event*multiple ia 10yr*multi ia atrisk yes/list missing;
  tables t1d_10yr/missing;
title3 "Event vars";
run;
* check for dups;
proc sort data=analy;
  by MASKID;
run;
data dups;
  set analy;
  by MASKID;
  if not (first.MASKID and last.MASKID);
run;
data null;
  set dups;
  abort;
run;
* n and percent;
data prntall;
 set _null ;
run;
%npercent(1, country , country , all , all);
%npercent(2, sex , sexf , all , all);
%npercent(3, fdr , fdrf , all , all);
%npercent(4, HLA_DR_5GRPS , hladrf , all , all);
%npercent(5, AGE_MAR2010_5GRPS, agemarch , all , all);
```

```
proc sort data=prntall;
 by rownum covarf;
run;
proc print data=prntall;
 var rownum covarf count;
title3 "Table 1 - Total";
run;
* n and percent;
data prntia event;
 set null;
run;
%npercent(1, country , country , ia_event , ia_event);
%npercent(2, sex , sexf , ia event , ia event);
%npercent(3, fdr , fdrf , ia event , ia event);
%npercent(4, HLA_DR_5GRPS , hladrf , ia_event , ia_event);
%npercent(5, AGE_MAR2010_5GRPS, agemarch , ia event , ia event);
proc sort data=prntia event;
 by rownum covarf;
run;
proc print data=prntia event;
  var rownum covarf count;
title3 "Table 1 - H1N1 vaccination in relation to risk of islet autoantibodies";
run;
* n and percent;
data prntmulti;
 set null;
run;
%npercent(1, country , country , multi ia event , multi);
%npercent(2, sex , sexf , multi ia event , multi);
%npercent(3, fdr , fdrf , multi ia event , multi);
%npercent(4, HLA_DR_5GRPS , hladrf , multi_ia_event , multi);
%npercent(5, AGE_MAR2010_5GRPS, agemarch , multi ia event , multi);
proc sort data=prntmulti;
 by rownum covarf;
run;
```

```
proc print data=prntmulti;
  var rownum covarf count;
title3 "Table 1 - H1N1 vaccination in relation to risk of multiple islet autoantibodies";
run;
* n and percent;
data prntt1d;
 set null;
run;
%npercent(1, country , country , t1d 10yr , t1d);
%npercent(2, sex , sexf , t1d_10yr , t1d);
%npercent(3, fdr , fdrf , t1d_10yr , t1d);
%npercent(4, HLA DR 5GRPS , hladrf , t1d 10yr , t1d);
%npercent(5, AGE_MAR2010_5GRPS, agemarch , t1d 10yr , t1d);
proc sort data=prntt1d;
 by rownum covarf;
run;
proc print data=prntt1d;
  var rownum covarf count;
title3 "Table 1 - H1N1 vaccination in relation to risk of type 1 diabetes";
run;
* Table 1;
data npercent;
 merge prntall (in=in1 rename=(count=countall ))
      prntia event (in=in2 rename=(count=countia ))
      prntmulti (in=in3 rename=(count=countmulti)) 
      prntt1d (in=in4 rename=(count=countt1d )) 
      ;
  by rownum covarf;
run;
```

```
proc sort data=npercent;
 by rownum covarf;
run;
```

```
proc print data=npercent;
 var rownum covarf countall countia countmulti countt1d;
 title3 "Table 1 - n";
run;
ods listing close; 
ods phtml file="/prj/niddk/ims analysis/TEDDY/private created data/TEDDY.m90a.Table1.xls";
proc print data=npercent;
 var rownum covarf countall countia countmulti countt1d;
  title3 "Table 1 - n ";
run;
ods phtml close;
ods listing;
```